# Беспилотные авиационные системы

# Второй отборочный этап

Задача IV.1. Обнаружение объекта системой технического зрения (35 баллов)

Темы: математика, программирование.

Поиск объектов при помощи системы технического зрения является неотъемлемой частью задачи финала.

# Условие

При решении задач поиска объектов системой технического зрения БЛА требуется не только обрабатывать полученные изображения и распознавать на них искомые объекты, но и учитывать текущие параметры полёта БЛА для точного определения местоположения объекта относительно самолёта. При этом бортовые системы навигации современных БЛА, как правило, содержат большое количество датчиков, обеспечивающих избыточность измерений. Это позволяет получать точное навигационное решение даже в случае отказа одного из датчиков.

В навигации широко используется понятие навигационного треугольника скоростей. В упрощённом виде этот треугольник для случая полёта из точки А в точку Б представлен на рисунке.

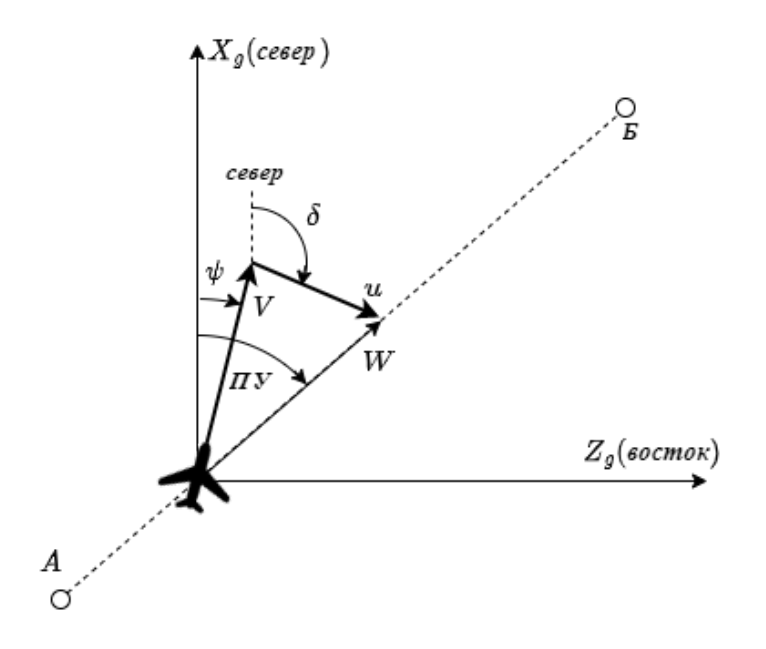

Здесь обозначены:  $V$  — истинная воздушная скорость полёта БЛА (скорость движения относительно воздуха);  $u$  — вектор скорости ветра;  $\delta$  — угол ветра (навигационного направления ветра);  $\psi$  — угол курса (угол между направлением на север и продольной осью БЛА);  $W$  — путевая скорость (скорость относительно земли);  $\overline{II}V$  путевой угол (угол между направлением на север и вектором путевой скорости).

В общем случае расчёт этого треугольника сводится к определению всех указанных параметров. Это позволяет определить взаимосвязь между собственным движением БЛА относительно воздуха и его перемещением относительно земли.

Предположим, что БЛА совершает перелёт из Владимира в Нижний Новгород по прямой линии (координаты точки старта:  $\phi_c = 56, 169261, \lambda_c = 40, 472165$  (град.), координаты точки финиша:  $\phi_{\Phi} = 56, 169261, \lambda_{\Phi} = 40, 472165$  (град.).

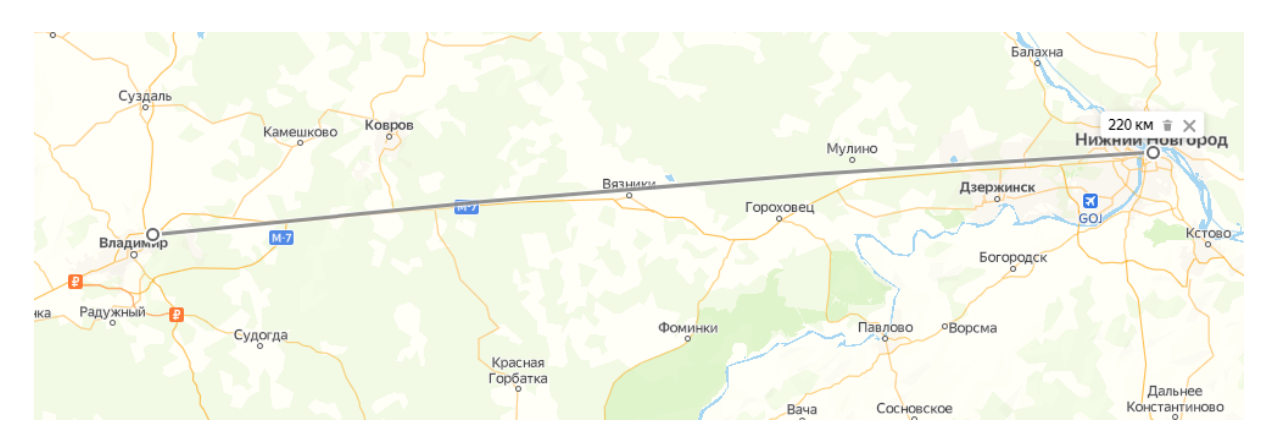

В процессе полёта БЛА осуществляет непрерывную фотосъёмку подстилающей поверхности на предмет наличия ориентиров для корректировки своего местоположения. Примерно в середине полёта происходит отказ бортового измерителя угла курса БЛА, но благодаря корректировке навигационного решения по системе технического зрения, он может и дальше оставаться на линии заданного пути (на прямой линии между точками старта и финиша).

Для этого система технического зрения должна корректно определять смещение ориентира в кадре камеры относительно текущего местоположения БЛА вдоль осей  $X_g$  и  $Z_g$ .

Напишите программу на языке  $C++$  или Python, определяющую смещение ориентира в кадре камеры относительно БЛА (в м) по заданным параметрам: истинная воздушная скорость  $V = 16, 58$  м/с, скорость ветра  $u = 3, 46$  м/с, угол ветра  $\delta = 137, 2$ град, высота полёта  $H = 50$  м, угол обзора камеры БЛА (горизонтальный и вертикальный)  $FOV = 60$  град. Углы тангажа и крена БЛА равны нулю. Координаты (географические широта и долгота) точки старта:  $\phi_c = 56, 169261, \lambda_c = 40, 472165$ (град.), координаты точки финиша:  $\phi_{\Phi} = 56, 169261, \lambda_{\Phi} = 40, 472165$  (град.). Радиус Земли  $R = 6366, 2$  км.

Изображение подстилающей поверхности имеет следующий вид.

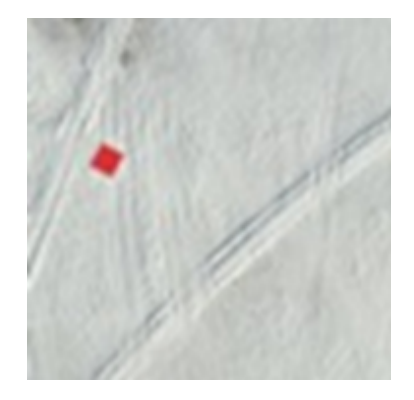

В силу технических ограничений бортовая камера позволяет получить только

чёрно-белые снимки низкого разрешения с наличием шумов (дефектов) изображения.

Исходным изображением в рамках задачи является чёрно-белое изображение в формате PGM. Размер изображения 80 × 80 пк. На изображении присутствует контрастный ориентир. Пример входного изображения показан на рисунке.

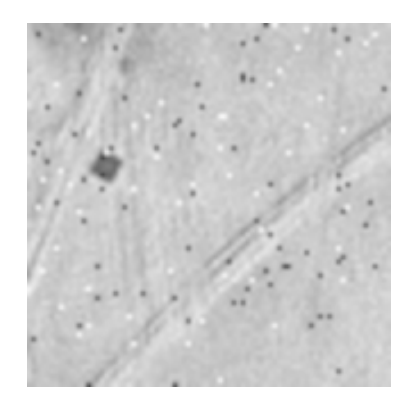

За текущее местоположение БЛА следует принимать центр снимка с координатами 0, 0 м. Истинным местоположением ориентира считается его геометрический центр. При расчётах считать, что подстилающая поверхность ровная и её высота равна нулю. Система координат снимка показана на рисунке.

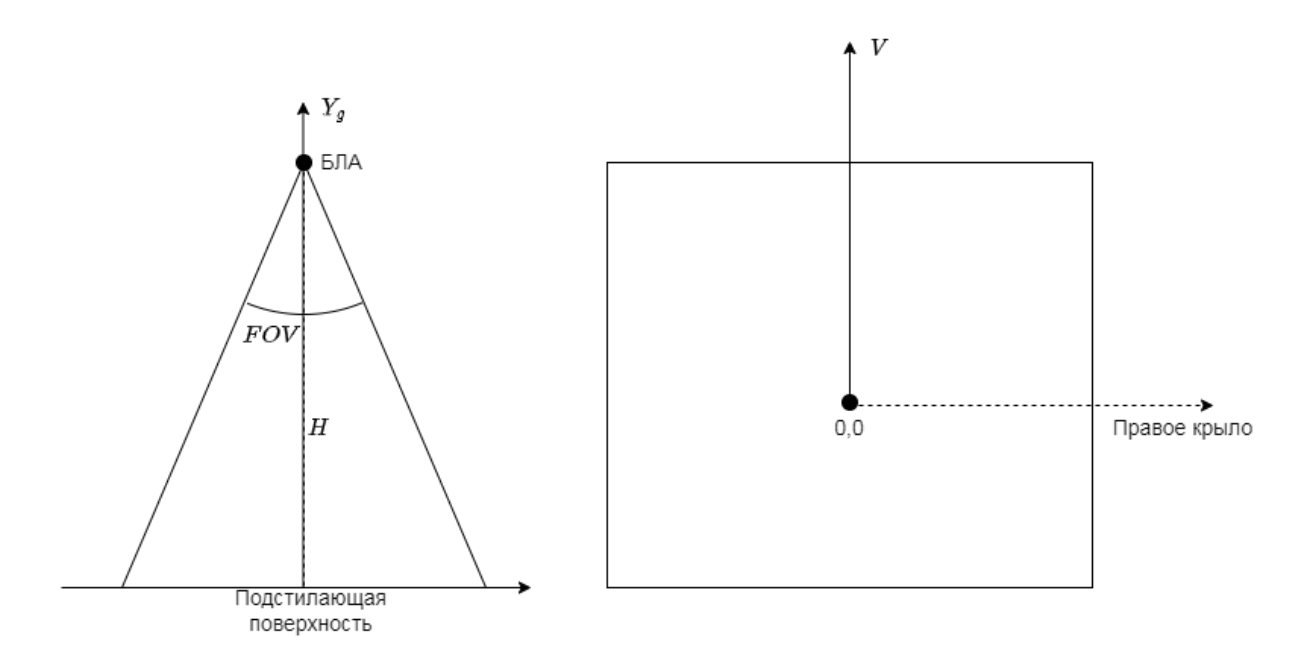

Для нахождения точного ответа вам потребуется рассчитать угол курса БЛА, осуществить фильтрацию исходного изображения (метод фильтрации участники выбирают самостоятельно), рассчитать смещение объекта вдоль осей  $X_q$  и  $Z_q$ .

Эта задача имеет гибкий критерий оценки. Максимальное количество баллов, которые можно получить за решение — 35. Оценивается радиальное смещение  $\Delta = \sqrt{\Delta x^2 + \Delta y^2}$  от истинного местоположения ориентира. За каждые 0,1 м ошибки списывается 1 балл (таким образом, если ошибка решения составляет 0,099 м и меньше, за решение задачи начисляется 35 баллов).

На платформе stepik вам доступен один открытый вариант задания и три закрытых. При отправке решения система автоматической проверки сообщит вам величину ошибки и ожидаемую оценку для каждого из четырёх вариантов.

Итоговое оценивание будет осуществляться путём усреднения результата по трём закрытым вариантам (считается среднее арифметическое ошибки).

Дополнительные варианты задания для тестирования ваших алгоритмов доступны в приложении.

# Формат входных данных

На вход программы поступает текст РСМ-файла, сохраненного в текстовом формате (на платформе stepik содержимое PGM-файла задаётся в виде строки через консоль). Текст файла состоит из двух основных частей — заголовка и тела. Описание структуры PGM-файла можно найти по ссылке в списке литературы. Все числа представляют собой целые значения, разделённые пробелами. Тело РСМ-файла содержит 6400 значений, описывающих яркость каждого из пикселей изображения размером  $80 \times 80$ .

P2 RR RR M X1 X2 X3 ... XN

Заголовок Тело файла

# Формат выходных данных

Необходимо вывести на стандартный вывод смещение найденного ориентира относительно БЛА вдоль осей  $X_q$  и  $Z_q$  в метрах с точностью до 2 знаков после запятой.

Ссылка на набор тестов: https://disk.yandex.ru/d/4cNDSsudecT35A.

# Pewenue

- 1. Осуществить фильтрация входного изображения (например, использовать мелианный фильтр из библиотеки opency).
- 2. Увеличить контрастность размытого изображения на 10%.
- 3. Найти все пиксели изображения, яркость которых не превышает 150, и записать в отдельные массивы.
- 4. Найти средние индексы всех пикселей, соответствующих ориентиру.
- 5. Рассчитать расстояние между точками  $A$  и  $B$  в м.
- 6. Определить путевой угол через тангенс катетов.
- 7. Определить угол курса через теорему синусов.
- 8. Определить ширину одного пикселя в метрах.
- 9. Рассчитать смещение ориентира относительно БЛА в связанной системе коорлинат.
- 10. Перевести смещение в географическую нормальную систему координат.

# Пример программы-решения

Ниже представлено решение на языке Python 3.

```
1 import numpy as np
2 import cv2
3 import math
4
5 fs = 56.169261
6 ls = 40.472165
7 ff = 56.331157
8 lf = 44.009462
\alpha10 fcalc = (fs + ff) / 2.011 lcalc = (ls + lf) / 2.012 dx = (ff - fs) * 111.111 # km on north
13 dz = (lf - ls) * 111.111 * math.cos(fcalc * np.pi / 180.0)
14
15 PU = math.atan(dz / dx)
16 u = 3.4617 \quad V = 16.5818 sig = 137.2 * np.pi / 180.0
19 al = sig - PU
20 psi = PU - math.asin(math.sin(al) * u / V)
21
22 # Read console input
23 arr = [i for i in input().split()]24 head = arr[0:4]25 body = []
26 for i in range(4, len(arr)):
27 body.append(float(arr[i]))
28
29 blank = np.zeros((80, 80, 1), dtype="uint8")
30 \, xC = \, \lceil \cdot \rceil31 zc = \begin{bmatrix} \end{bmatrix}32 for i in range(0, len(body)):
33 row = int(i / 80)
34 col = i - row * 80
35 blank[row][col] = body[i]
36
37 rows, cols, ch = blank.shape
38 im_filt = blank
39 im_filt = cv2.medianBlur(blank, 5)
40 for i in range(0, rows):
41 for j in range(0, cols):
42 \text{im\_filt}[i][j] = \text{int}(\text{im\_filt}[i][j] \cdot 1.1)43 if (im_filt[i][j]) > 255:
44 im_filt[i][j] = 255
45
46 for i in range(0, rows):
47 for j in range(0, cols):
48 if im_filt[i][j] < 150:
49 xc.append(i)
50 zc.append(i)
51 dx = 40.0 - sum(xc) / float(len(xc))52 dz = sum(zc) / float(len(zc)) - 40.053
54 FOV = 60 * np.pi / 180.0
55 H = 5056 px = math.tan(FOV / 2) * H / 4057 dxm = dx * px
58 dzm = dz * px
59 dxmg = dxm * math.cos(psi) - dzm * math.sin(psi)
60 dzmg = dxm * math.sin(psi) + dzm * math.cos(psi)
```
 $print("{\dots}2f} {\dots}2f$ . format(dxmg, dzmg))  $61$ 

# Задача IV.2. Оптимальная траектория полёта (35 баллов)

Темы: математика, физика, программирование, планирование пути.

В финале участникам предстоит решать задачу построения системы автоматического управления полётом БЛА. Эта задача предназначена для ознакомления с основными принципами построения траекторий полёта.

# $y_{c, no e}$

При построении системы автоматического управления (САУ) БЛА одной из ключевых задач является оптимизация траектории его полёта. Критерии оптимальности могут быть разными: затраченное время, пройденный путь, количество разворотов, энергопотребление и т. д. Однако одним из самых распространённых критериев эффективности является минимизация времени полёта.

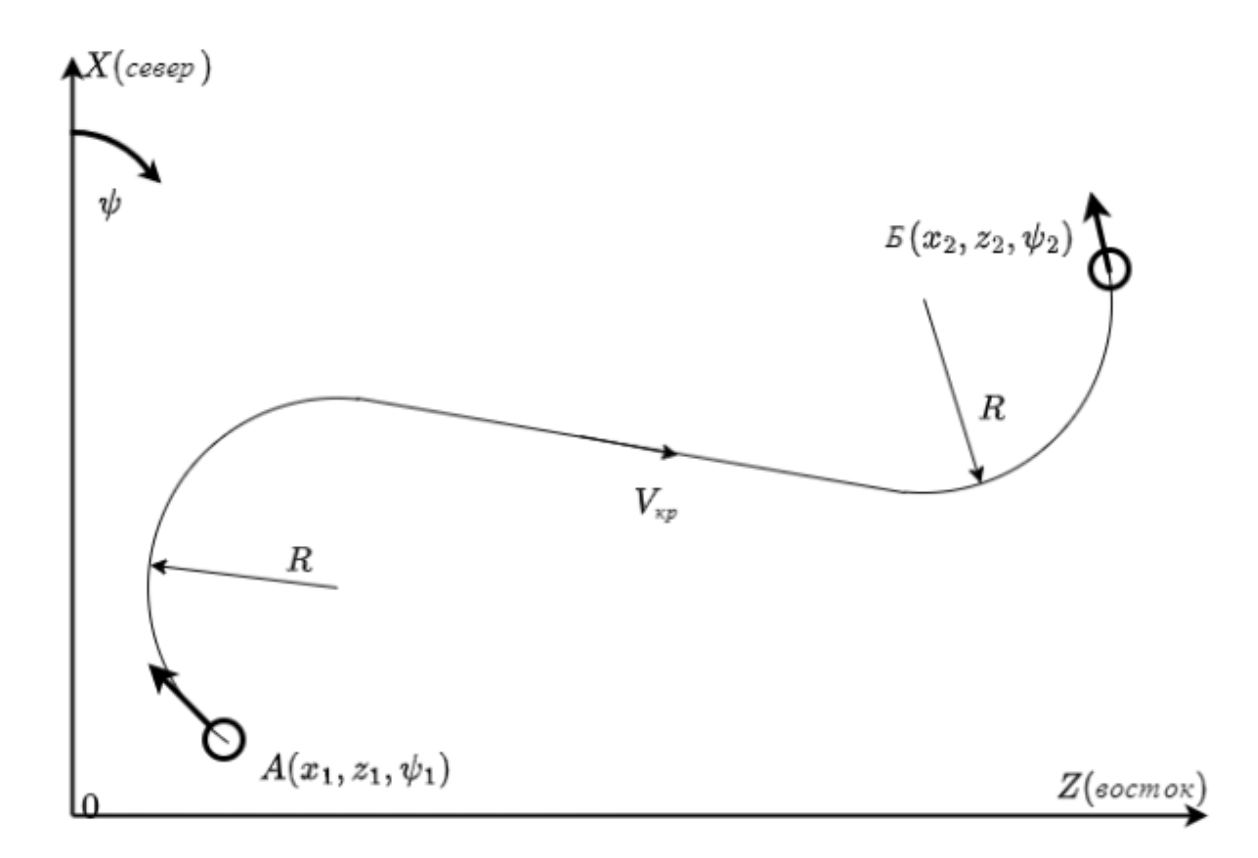

Исследования показывают, что, при условии достаточной удалённости двух точек друг от друга, кратчайшая траектория полёта из точки A (с начальным углом курса) в точку Б (с заданной ориентацией по углу курса) будет состоять из разворота по дуге окружности, полёта по прямой и ещё одного разворота.

Для достижения критерия минимизации времени полёта БЛА должен двигаться по кратчайшей траектории с максимально возможной скоростью.

Допустим, что БЛА совершает полёт на постоянной высоте и может осуществлять разворот только по окружности заданного радиуса  $R = 100$  м. При этом максимальное значение угла крена составляет  $\gamma = 45$  град.

Связь мгновенного радиуса разворота с углом крена описывается соотношением:

$$
R = \frac{V^2}{g \cdot \tan \gamma}.
$$

Напишите программу на языке  $C++$  или Python, осуществляющую расчёт минимально возможной длины траектории полёта из точки A в точку Б с учётом ограничений на углы курса в начальной и конечной точках. При этом ускорение свободного падения  $q = 9.81$  м/ $c^2$ , максимальная угловая скорость разворота по крену  $\dot{\gamma}_{max} = 0.2618$  1/с, крейсерская скорость полёта БЛА по прямой  $V_{\text{KD}} = 15$  м/с, а максимальное линейное ускорение не ограничено.

Гарантируется, что расстояние между точками  $A$  и  $B$  достаточно велико, чтобы оптимальная траектория включала в себя участок прямолинейного полёта.

Примечание: в начальный момент времени угол крена БЛА всегда равен нулю. И в конце траектории угол также должен быть нулевым (осуществляется выход из виража).

Эта задача имеет гибкий критерий оценки. Максимальное количество баллов, которые можно получить за решение  $-35$ . За каждые 0,1 м ошибки определения длины кратчайшей траектории полёта будет сниматься один балл (таким образом, если ошибка расчёта длины составляет 0,09 м – за решение задачи начисляется 35 баллов).

На платформе stepik вам доступно 4 открытых варианта задания и 2 закрытых. При отправке решения система автоматической проверки сообщит вам величины ошибок и ожидаемую оценку для каждого из вариантов.

Итоговое оценивание будет осуществляться путём усреднения результата по двум закрытым вариантам.

### Формат входных данных

Входными данными являются параметры начальной и конечной точек маршрута в формате:

XX ZZ HH

XX 7.7. HH

Здесь XX — координата вдоль оси X (м), ZZ — координата вдоль оси Z (м), HH угол курса (град.) в пределах от  $-180$  до 180.

#### Формат выходных данных

Необходимо вывести на стандартный вывод длину оптимальной траектории между двумя точками (в м). Выходное значение выводится с точностью до 2 знаков после запятой.

# Примеры

Пример №1

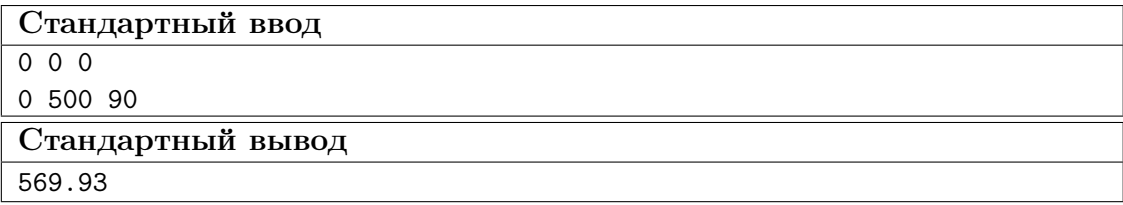

Ссылка на набор тестов: https://disk.yandex.ru/d/w4cpvbYEK9o5qQ.

# Pewenue

- 1. Определить четыре возможных конфигурации траектории между точками.
- 2. Выбрать наикратчайшую траекторию.
- 3. Рассчитать время перемещения БЛА по каждой из траекторий.
- 4. Определить наименьшее время.

# Пример программы-решения

Ниже представлено решение на языке Python 3.

```
1 import math
\overline{2}3 arr1 = [float(i) for i in input().split()]
4 arr2 = [float(i) for i in input().split()]
5 x1 = arr1[0]6 z1 = arr1[1]7 h1 = arr1[2]8
9 x2 = arr2[0]10 z2 = arr2[1]11 h2 = arr2[2]12
  class Position:
13
      x = 0.014
       z = 0.015
       h = 0.016\,17def __init__(self, xx, zz, hh):
18
           self.x = xx19self.z = zz20
           self.h = hh2122
23 class Trajectory:
        pos\_circ_1 = Position(0.0, 0.0, 0.0)\bf{^{24}}pos\_circ_2 = Position(0.0, 0.0, 0.0)\bf 25pos\_switch_1 = Position(0.0, 0.0, 0.0)26
       pos\_switch_2 = Position(0.0, 0.0, 0.0)27
        alpha = 0.0\sqrt{28}\sqrt{29}beta = 0.0lenseg = [0.0, 0.0, 0.0]30<sup>°</sup>lensum = 0.03\sqrt{1}32\,def __init__(self):
```

```
33 self.lenseg = [0.0, 0.0, 0.0]
34
35 def ShiftPosition(pos, alpha, r):
36 return Position(pos.x + r * math.cos(alpha), pos.z + r * math.sin(alpha),
       \rightarrow pos.h)
37
38 def PositionDifference(pos1, pos2):
39 return Position(pos2.x - pos1.x, pos2.z - pos1.z, 0.0)
40
41 def LimitAngle(angle):
42 # limit to 2*pi43 angle = math.fmod(angle, math.pi*2)
44 # limit to positive
45 while angle < 0:
46 angle = angle + math.pi * 2
47 return angle
48
49 def Construct_RSR(pos1, pos2, r):
50 traj = Trajectory()
51 # circle centers
52 traj.pos_circ_1 = ShiftPosition(pos1, pos1.h + math.pi/2, r)
53 traj.pos_circ_2 = ShiftPosition(pos2, pos2.h + math.pi/2, r)
54 # relative distance between the circle centers
55 d_pos_circ = PositionDifference(traj.pos_circ_1, traj.pos_circ_2)
56 d = math.sqrt(d_pos_circ.x**2 + d_pos_circ.z**2)
57 theta = math.atan2(d_pos_circ.z, d_pos_circ.x)
58 # switching points
59 traj.pos_switch_1 = ShiftPosition(traj.pos_circ_1, theta - math.pi/2, r)
60 traj.pos_switch_2 = ShiftPosition(traj.pos_circ_2, theta - math.pi/2, r)
61 # turning angles
62 traj.alpha = theta - pos1.h
63 traj.beta = pos2.h - theta
64 # \alphadjust angles
65 traj.alpha = LimitAngle(traj.alpha)
66 traj.beta = LimitAngle(traj.beta)
67 # calculate path lenghts
68 traj.lenseg[0] = traj.alpha * r
69 traj.length = d70 traj.lenseg[2] = traj.beta * r
71 d_pos = PositionDifference(traj.pos_switch_1, traj.pos_switch_2)
72 d1 = math.sqrt(d_pos.x**2 + d_pos.z**2)
73 traj.lenseg[1] = d174 #print(traj.lenseg)
75 traj.lensum = sum(traj.lenseg)
76 return traj
77
78 def Construct_LSL(pos1, pos2, r):
79 traj = Trajectory()
80 # circle centers
81 traj.pos\_circ_1 = ShiftPosition(pos1, pos1.h - math.pi/2, r)s_2 traj.pos_circ_2 = ShiftPosition(pos2, pos2.h - math.pi/2, r)
83 # relative distance between the circle centers
84 d_pos_circ = PositionDifference(traj.pos_circ_1, traj.pos_circ_2)
85 d = math.sqrt(d_pos_circ.x**2 + d_pos_circ.z**2)
86 theta = math.atan2(d_pos_circ.z, d_pos_circ.x)
87 # switching points
88 traj.pos_switch_1 = ShiftPosition(traj.pos_circ_1, theta + math.pi/2, r)
89 traj.pos\_switch_2 = ShiftPosition(traj.pos\_circ_2, theta + math.pi/2, r)90 # turning angles
91 traj.alpha = pos1.h - theta
```

```
92 traj.beta = theta - pos2.h
93 # adjust angles
94 traj.alpha = LimitAngle(traj.alpha)
95 traj.beta = LimitAngle(traj.beta)
96 # calculate path lenghts
97 traj.lenseg[0] = traj.alpha * r
98 \text{traj.lenseg}[1] = d99 traj.lenseg[2] = traj.beta * r
100 d_pos = PositionDifference(traj.pos_switch_1, traj.pos_switch_2)
101 d1 = math.sqrt(d_pos.x**2 + d_pos.z**2)
102 traj.lenseg[1] = d1103 #print(traj.lenseg)
104 traj.lensum = sum(traj.lenseg)
105 return traj
106
107 def Construct_RSL(pos1, pos2, r):
108 traj = Trajectory()
109 # circle centers
110 traj.pos\_circ_1 = ShiftPosition(pos1, pos1.h + math.pi/2, r)111 \text{traj.pos\_circ\_2} = \text{ShiftPosition}(pos2, pos2.h - math.pi/2, r)112 # relative distance between the circle centers
113 d_pos_circ = PositionDifference(traj.pos_circ_1, traj.pos_circ_2)
114 d = \text{math.sqrt}(d_pos_circ.x**2 + d_pos_circ.x**2)115 eta = math.atan2(d_pos_circ.z, d_pos_circ.x)
116 gamma = math.acos(2 * r / d)117 L = math.sqrt(d*d - 4.0*r*r)118 theta = eta - gamma + math.pi /2119 # switching points
120 traj.pos_switch_1 = ShiftPosition(traj.pos_circ_1, theta - math.pi/2, r)
121 traj.pos_switch_2 = ShiftPosition(traj.pos_circ_2, theta + math.pi/2, r)
122 # turning angles
123 traj.alpha = theta - pos1.h
124 traj.beta = theta - pos2.h
125 # adjust angles
126 traj.alpha = LimitAngle(traj.alpha)
127 traj.beta = LimitAngle(traj.beta)
128 # calculate path lenghts
129 traj.length = traj.alpha * r130 traj.lenseg[1] = d
131 \text{traj.length} = \text{traj.} \text{beta} * r132 d_pos = PositionDifference(traj.pos_switch_1, traj.pos_switch_2)
133 d1 = math.sqrt(d_pos.x**2 + d_pos.z**2)
134 traj.lenseg[1] = d1
135 #print(traj.lenseg)
136 traj.lensum = sum(traj.lenseg)
137 return traj
138
139 def Construct_LSR(pos1, pos2, r):
140 traj = Trajectory()
141 # circle centers
142 traj.pos_circ_1 = ShiftPosition(pos1, pos1.h - math.pi/2, r)
143 traj.pos_circ_2 = ShiftPosition(pos2, pos2.h + math.pi/2, r)
144 # relative distance between the circle centers
145 d_pos_circ = PositionDifference(traj.pos_circ_1, traj.pos_circ_2)
146 d = math.sqrt(d_pos_circ.x**2 + d_pos_circ.x**2)147 eta = math.atan2(d_pos_circ.z, d_pos_circ.x)
148 gamma = math.acos(2 * r / d)149 L = math.sqrt(d*d - 4.0*r*r)150 theta = eta + gamma - math.pi /2151 # switching points
```

```
152 traj.pos_switch_1 = ShiftPosition(traj.pos_circ_1, theta + math.pi/2, r)
153 traj.pos_switch_2 = ShiftPosition(traj.pos_circ_2, theta - math.pi/2, r)
154 # turning angles
155 traj.alpha = pos1.h - theta
156 traj.beta = pos2.h - theta
157 # adjust angles
158 traj.alpha = LimitAngle(traj.alpha)
159 traj.beta = LimitAngle(traj.beta)
160 # calculate path lenghts
161 traj.lenseg[0] = traj.alpha * r
162 traj.lenseg[1] = d163 traj.lenseg[2] = traj.beta * r
164 #print(traj.lenseg)
165 d_pos = PositionDifference(traj.pos_switch_1, traj.pos_switch_2)
166 d1 = math.sqrt(d_pos.x**2 + d_pos.z**2)
167 traj.lenseg[1] = d1168 traj.lensum = sum(traj.lenseg)
169 return traj
170
171 def AccelerationToMax(r, rate, dt):
_{172} gamma_max = 45 * \text{ math.pi} / 180.0173 g = 9.81
174 gamma = 0
175 path_traveled = 0
176 time_spent = 0
177 while gamma < gamma_max:
178 gamma += rate * dt
179 time_spent += dt
180 path_traveled += math.sqrt(g * r * math.tan(gamma)) * dt
181 while gamma >= rate * dt:
182 gamma - rate * dt
183 time_spent += dt
184 path_traveled += math.sqrt(g * r * math.tan(gamma)) * dt
185 return (time_spent, path_traveled)
186
187 def TimeToRotate(arclen, r, rate, dt):
188 g = 9.81
189 path_traveled = 0
190 time_spent = 0
191 gamma = 0.0
192 #print("Estimating for small arc: {}".format(arclen))
193 path2travel = arclen / 2194 while path2travel > 0:
195 gamma += rate * dt
196 time_spent += dt
197 step = math.sqrt(g * r * \text{ math.tan(gamma)} * dt198 path_traveled += step
199 path2travel -= step
200 path2travel = arclen / 2
201 while path2travel > 0 and gamma > 0:
202 gamma - rate * dt
203 time_spent += dt
204 step = math.sqrt(g * r * math.tan(gamma)) * dt
205 path_traveled += step
206 path2travel -= step
207 return (time_spent, path_traveled)
208
209 def EstimateTime(tra, r):
210 #print(tra.lenseg)
211 #print(tra.lensum)
```

```
212 Vcr = 15.0 # cruise velocity
213 g = 9.81214 gamma_max = 45 * math.pi / 180.0
215 time_straight = tra.lenseg[1] / Vcr
216 V_max = math.sqrt(g * r * \text{ math.tan(gamma_max)})
217 V_1 = math.sqrt(g * r * math.tan(15 * math.pi / 180.0))
218 V_2 = \text{math.sqrt}(g * r * \text{math.tan}(30 * \text{math.pi} / 180.0))219 #print("Vmax: {}'.format(V_max))
220 \alpha accelerating_len = V_1 + V_2 + V_1 max
221 #print("accelerating_len: {}".format(accelerating_len))
222 time_max, path_max = AccelerationToMax(r, 15.0 * \text{math.pi} / 180.0, 0.1)223 #print("time_max: {} {} path_max: {}".format(time_max, path_max))
224 time_turn_1 = 0
225 if (tra.lenseg[0] >= path_max):
226 max_vel_seg = tra.lenseg[0] - path_max
227 time_turn_1 += max_vel_seg / V_max # maximum velocity time (gamma = 45)
228 time_turn_1 += time_max # acceleration and deacceleration time (gamma 0
            \rightarrow -> 45) (gamma 45 -> 0)
229 path_traveled = tra.lenseg[0]230 else:
231 time_turn_1, path_traveled = TimeToRotate(tra.lenseg[0], r, 45.0 * math.pi
            \rightarrow / 180.0, 0.1)
232 #print("time\_turn_1: {}' format(time_turn_1))
233 #print("path_traveled: {} traj.lenseg[0]: {}".format(path_traveled,
        \rightarrow traj.lenseg[0]))
234 time_turn_2 = 0
235 if (train.length[2] > = 2 * path_max):
236 max_vel_seg = tra.lenseg[2] - path_max
237 time_turn_1 += max_vel_seg / V_max # maximum velocity time (gamma = 45)
238 time_turn_1 += time_max # acceleration and deacceleration time (gamma 0
            \rightarrow -> 45) (gamma 45 -> 0)
239 path_traveled = tra.lenseg[2]
240 else:
241 time_turn_2, path_traveled = TimeToRotate(tra.lenseg[2], r, 45.0 * math.pi
            \rightarrow / 180.0, 0.1)
242 #print("time_turn_2: {}".format(time_turn_2))
243 #print("path_traveled: {} traj.lenseg[2]: {}".format(path_traveled,
        \rightarrow traj.lenseg[2]))
244 return time_straight + time_turn_1 + time_turn_2
245
246 R = 100 # meters
247 start = Position(x1, z1, h1 * math.pi / 180.0)
248 goal = Position(x2, z2, h2 * math.pi / 180.0)
249 tr = []250 tr.append(Construct_RSR(start, goal, R))
251 tr.append(Construct_LSL(start, goal, R))
252 tr.append(Construct_RSL(start, goal, R))
253 tr.append(Construct_LSR(start, goal, R))
254 #print('")255256 inx = 0
257 cost = 1e10
258 spent = 1e10
259 for i in range(0, 4):
_{260} sp = EstimateTime(tr[i], R)
261 #print("total time spent: {}".format(sp))
262 if (tr[i].lensum < cost):
263 cost = tr[i]. lensum
264 inx = i
265 if (sp < spent):
```

```
266 spent = sp
267
268 #print(inx)
269 print("{:.2f} {:.2f}".format(cost, spent))
270 #print("")
```
# Задача IV.3. Разработка канала управления курсом БЛА (30 баллов)

Темы: программирование, физика, управление.

В финале участникам предстоит решать задачу построения системы автоматического управления полётом БЛА. Эта задача предназначена для ознакомления с основными принципами автоматического регулирования.

## Условие

В процессе полёта БЛА самолётного типа на него воздействуют различные аэродинамические эффекты. Так, например, компенсировав значение величины силы тяжести значением аэродинамической подъёмной силы, БЛА может совершать полёт на постоянной высоте. При этом разворот БЛА по углу курса достигается созданием угла крена, что приводит к появлению компоненты аэродинамической подъёмной силы, направленной горизонтально. В этом случае БЛА начинает курсовой разворот по дуге окружности, центр которой находится в том же направлении, куда направлена горизонтальная компонента подъёмной силы. Мгновенный радиус разворота при этом определяется соотношением:

$$
R = \frac{V^2}{g \cdot \tan \gamma},
$$

где  $V$  — скорость полёта БЛА;

 $\gamma$  — угол крена:

g — ускорение свободного падения.

Система автоматического управления (САУ) БЛА в автоматическом режиме рассчитывает необходимый угол крена в каждый момент времени для осуществления разворота на заданный угол курса. Для плавного и эффективного регулирования положения БЛА в САУ применяются автоматические регуляторы. Одним из простейших регуляторов, часто встречающихся в бортовых САУ, является ПД (пропорционально-дифференциальный) регулятор.

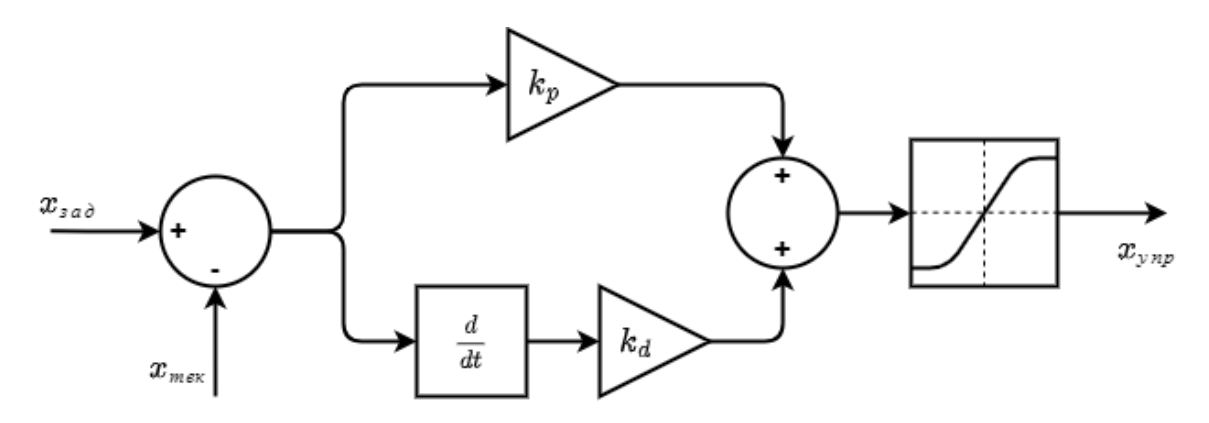

Как показано на рисунке, на вход регулятора подаётся значение ошибки регулируемой величины (разница заданного и текущего значений). Эта ошибка поступает на вход двух звеньев: пропорционального и дифференциального. Пропорциональное звено умножает (усиливает) значение ошибки на некоторый постоянный коэффици- $\left(\frac{d}{dt}\right)$ ент  $k_p$ , а дифференциальное звено умножает производную ошибки  $\vert$  на коэффициент  $k_d$ . Выходной сигнал регулятора, как правило, ограничивают в допустимых пределах (блок насыщения). Представленную структуру можно записать в виде фор-МУЛЫ:

$$
x_{\text{ynp}} = (x_{\text{aa},1} - x_{\text{rek}})k_p + \frac{d(x_{\text{aa},1} - x_{\text{rek}})}{dt}k_d
$$

В общем виде переходный процесс регулируемой величины выглядит так.

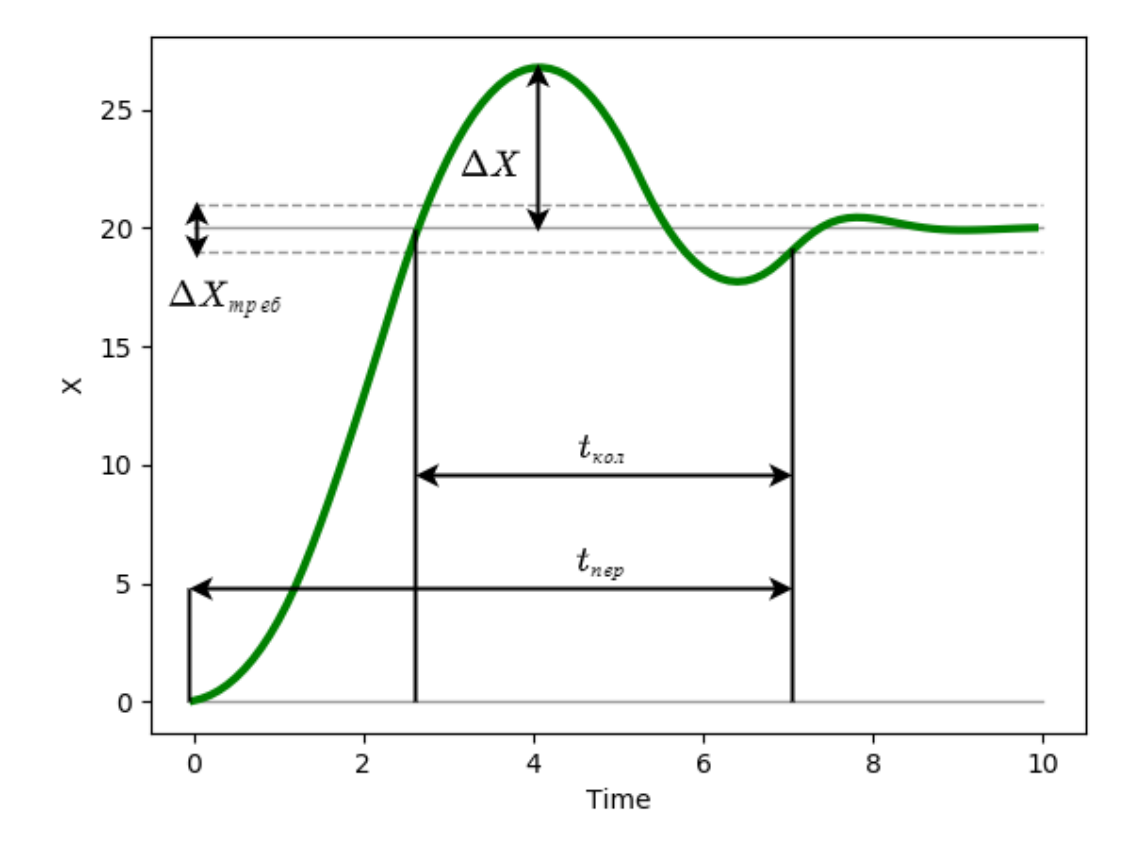

На рисунке обозначены:

- Трубка точности  $\Delta x_{\text{tree}}$  допустимое граничное значение ошибки регулируемой величины.
- Время переходного процесса  $t_{\text{ren}}$  процесс считается завершённым, когда регулируемая величина попадает в заданную трубку точности и больше не выходит за её пределы.
- Время затухания  $t_{\text{non}}$  время затухания колебаний после достижения требуемого значения (как правило, этот параметр зависит от величины дифференциального коэффициента  $k_d$ ).
- Перерегулирование  $\Delta X$  отклонение от заданного значения величины в противоположную сторону (как правило, этот параметр зависит от величины пропорционального коэффициента  $k_p$ ).

Напишите программу на языке Python, реализующую канал курса САУ БЛА, осуществляющего полёт на постоянной высоте. Входным значением этого канала управления должно быть заданные в каждый момент времени значения угла крена и скорости полёта, поступающие на вход функции моделирования полёта БЛА. Оценивается точность разворота БЛА по углу курса и время разворота (время переходного процесса).

Условия моделирования полёта БЛА:

- Шаг дискретизации  $dt = 0, 1$  с.
- Максимальный угол крена  $roll_max = 20$  град.
- Максимальное угловая скорость крена droll\_max = 0,2 рад/с.
- Минимальная линейная скорость полёта на постоянной высоте velocity\_min =  $16$  M/c.
- Максимальная линейная скорость полёта на постоянной высоте velocity\_max =  $32$  M/c.
- Максимальное линейное ускорение dvelocity\_max =  $4 \, \text{m/c}^2$ .
- Ускорение свободного падения  $g = 9,81 \text{ m/c}^2$ .
- Начальное значение угла крена  $roll = 0$  град.
- Начальное значение угла курса heading  $= 0$  град.
- Начальное значение линейной скорости velocity = 25 м/с.

В шаблон программы включён скрытый класс UAV, реализующий моделирование согласно указанным параметрам. Код и структура класса (на языке python) имеют вид.

```
class UAV:
```

```
def \_init\_(self):self.heading = 0.0 # radself.roll = 0.0 # radself.g = 9.81 # m/s2self.velocity = 25.0 # m/sself.dt = 0.1 # sec
    self.droll = 0.0 # rad/secself.dvelocity = 0.0 # m/s2self.elapsed = 0 # sec
def set_control(self, roll_value, vel_value):
    clamp = lambda n, minn, maxn: max(min(maxn, n), min)# velocity channel
    vel_value = clamp(vel_value, 16, 32)err = vel_value - self.velocity
    dvel = 1.6 * errself.dvelocity = clamp(dvel, -4, 4) # limit acceleration
    # roll channel
   roll_value = clamp(roll_value, -20 * \text{math.pi}/180, 20 * \text{math.pi}/180)
    err = roll_value - self.roll
    droll = 2.2 * errself.droll = clamp(droll, -0.2, 0.2) # limit angular rate
    # Apply controls
    self.simulate()
```

```
def simulate(self):
    #
    # [HIDDEN]
    #
    self.heading += dheading * self.dt
    self.elapsed += self.dt
def get_velocity(self):
    return self.velocity
def get_roll(self):
    return self.roll
def get_heading(self):
    return self.heading
def get_elapsed(self):
    return self.elapsed
```
Все аргументы класса UAV являются закрытыми — вы не сможете получить доступ к ним. Аргумент elapsed содержит время моделирования. Его значение увеличивается на шаг моделирования dt при каждом запуске метода simulate(). Apryменты droll, dvelocity содержат текущие значения угловой скорости разворота по крену и линейного ускорения соответственно (эти значения определяются в методе set\_control()).

Метод simulate() также является закрытым. Он осуществляет расчёт изменения угла крена, скорости полёта и угла курса БЛА на основе заданных параметров управления и реализацию соотношений для мгновенного радиуса разворота БЛА и угловой скорости разворота по курсу.

Открытые методы класса UAV:

- get\_elapsed() возвращает время полёта (в с);
- get\_heading() возвращает текущее значение угла курса (в рад);
- get\_roll() возвращает текущее значение угла крена (в рад);
- get\_velocity() возвращает текущее значение линейной скорости (в м/с);
- $\bullet$  set\_control(roll\_value, velocity\_value) устанавливает заданные значения угла крена и скорости, рассчитывает droll, dvelocity и запускает метод simulate() для моделирования одного интервала dt полёта. Обратите внимание, что заданные значения устанавливаются не напрямую, а через  $\Pi$ -регулятор (только пропорциональное звено). Это означает, что для достижения желаемого значения угла крена (например) БЛА понадобится какое-то время (время переходного процесса). Аргументы метода задаются в радианах и м/с соответственно.

Пример визуализации работы программы.

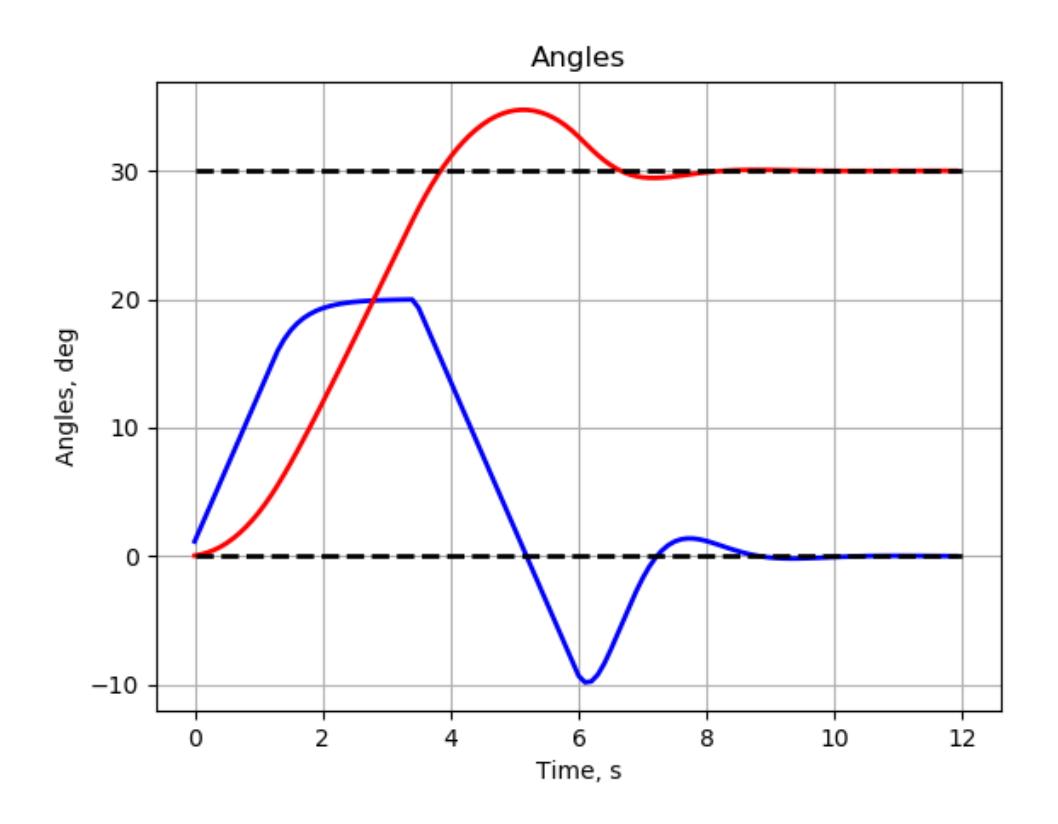

Углы крена (синяя линия) и курса (красная линия) при развороте на 30 град. по углу курса.

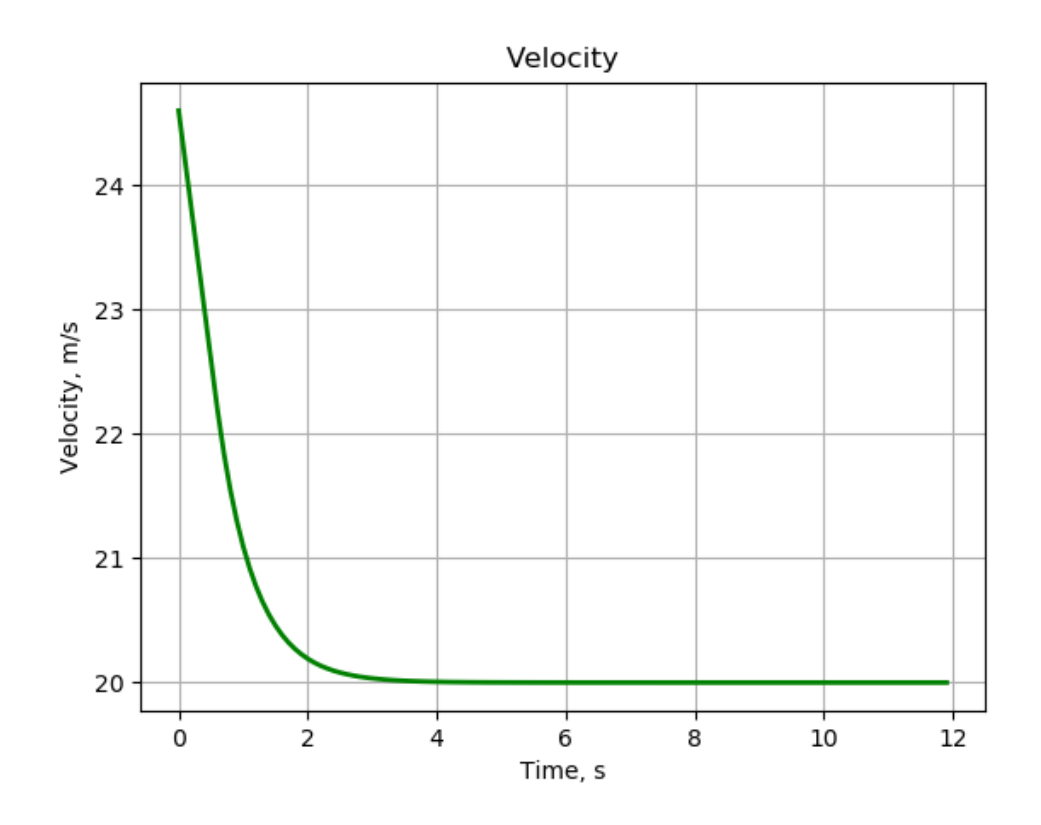

Линейная скорость при изменении скорости полёта на 5 м/с. Эта задача имеет гибкий критерий оценки. Максимальное количество баллов,

которые можно получить за решение - 30. За каждые 0,2 с превышения времени эталонного переходного процесса и 0,1 град. ошибки установившегося значения угла курса будет сниматься один балл (таким образом, если превышение времени моделирования (по сравнению с эталонным переходным процессом) составило 0,1 с, а ошибка установившегося угла курса составила 0,09 град. - за решение задачи начисляется 30 баллов).

Обратите внимание, что если время вашего переходного процесса оказывается меньше эталонного, бонусные баллы за решение залачи не начисляются.

На платформе stepik вам доступно 4 открытых варианта задания и 2 закрытых. При отправке решения система автоматической проверки сообщит вам величины ошибок и ожидаемую оценку для каждого из вариантов. Итоговое оценивание будет осуществляться путём усреднения результата по двум закрытым вариантам.

Примечание: обратите внимание, что оценка выполнения не зависит от величины скорости полёта БЛА. Это означает, что в процессе моделирования вы можете выбирать любое значение скорости полёта из разрешённого диапазона [16, 32] м/с.

Шаблон программы уже включает в себя считывание данных из консоли, пожалуйста не меняйте имена системных переменных.

## Формат входных данных

Входными данными являются требуемое значение угла курса (в град.) и время эталонного переходного процесса (в с) заданные через пробел:

HH T T

#### $\Phi$ ормат выходных данных

Шаблон программы автоматически выводит строку следующего вида:

Результаты моделирования: 0.024 0.098 6.2

В этой строке указаны установившееся значение угла курса (град.), угол крена на момент окончания моделирования (град.) и время моделирования (с). Решение засчитывается только в том случае, если переходный процесс был завершён (модуль угла крена меньше 0,1 град.).

# Примеры

Пример №1

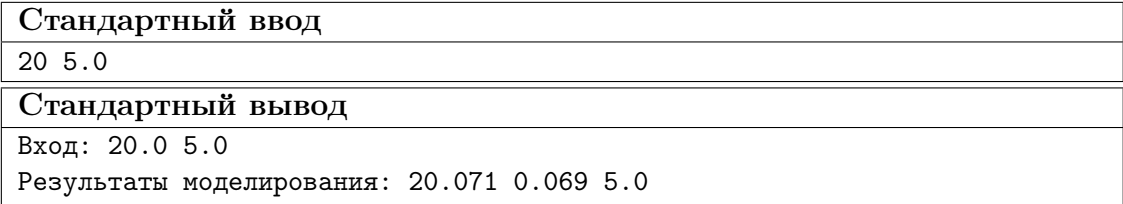

Ссылка на набор тестов: https://disk.vandex.ru/d/CvXpiu8vUKghNw.

# Pewenue

- 1. Составить структуру П-Д регулятора.
- 2. Определить значения коэффициентов экспериментальным путём.
- 3. Рассчитать требуемый угол крена.
- 4. Остановить моделирование если выполняются требования окончания переходного процесса.

# Пример программы-решения

Ниже представлено решение на языке Python 3.

```
1 uav = UAV() # Не меняйте имя этой переменной, оно используется при выводе
    \rightarrow pesyntmama
2 dt = 0.13 print (heading_goal) # Требуемое значение угла курса (град)
   print (time_goal) # Время эталонного переходного процесса (с)
\overline{4}# ТОДО: Впишите решение ниже этой строки
5<sup>5</sup>course = heading_goal * math.pi / 180.0
6<sup>-1</sup>7 \text{ last err} = 0.0\, 8 \,9 for i in range(0, 200):
        err = course - uav.get\_heading()10<sup>1</sup>if (abs(err) < 0.1 * math.pi / 180.0) and (abs(uav.get_norold()) < 0.1):
11\texttt{\#uav.set}_control(0, \texttt{uav.get}_velocity())12\,break
13\,rc = 2.5 * err - 0.09 * last_error / dt14last_error = err15\,16\,uav.set_control(rc, 17)
        \texttt{\#uav.set}_control(10 * \texttt{math}.pi / 180, 16)17\,
```